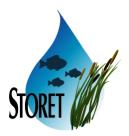

**To:** Distribution

From: Stephen Smith, Technical Writer

**Thru:** Ernestine Bryant, STOrage and RETrieval (STORET), Project Manager (PjM),

Solutions Delivery Center (SDC)

**Subject:** Minutes of STORET Change Control Board (CCB) Meeting

### 1.0 Purpose

A CCB Meeting was held on December 1, 2004 at the SDC. The purpose of the meeting was to review and address the status of current project activities, resolve project issues, and ensure that activities are within the scope of the Job Assignment (JA).

#### 2.0 Attendees

Bryant, Ernestine - Project Manager King, Robert - Job Assignment Manager (JAM) Manning, Lee Norris, Blythe Smith, Stephen Thadkamalla, Ganesh

### 3.0 Discussion Topics

The discussion covered the following topics:

- Action Items.
- Central Administration Module.
- Organization Preference and Default Replication Interface.
- Report Module.
- Central Warehouse.

#### 3.1 Introduction

Attendees opened the meeting with a summary of project activities and a status of open action items. A Software Incident Report (SIR) was created for the Web Registration Application to change the total count on the status bar at the bottom of each form to show total record count instead of "?". The SIR Log (Attachment A) and User Support Log (Attachment B) are included as deliverables with these CCB Minutes.

#### 3.2 Central Administration Module

The project team will continue enhancing and developing the reference table maintenance areas (see Attachment C).

Priorities for development were set as follows:

- Characteristic suite of tables (i.e., TSRCHAR, TSRCALT, TSRCPV, TSRCHTYP, TSRCTCA, TSRCHALS).
- Permitted Value (TSMPRMVL).

### 3.3 Organization Preference and Default Replication Interface

Error checking performed by the scripted language will be captured by the Organization Preference and Default interface.

Additional SIRs were created for future consideration:

- Provide ability to replicate individual Preference and Default area(s).
- Provide ability to save source Organization export in American Standard Code of Information Interchange (ASCII) format.

### 3.4 Report Module

The Reference Table Taxonomic Names report design was reviewed for validation (see Attachment D); the design was approved with minor modifications. When the Reference Table Taxonomic Names report is selected, the available characteristics will be filtered to only provide d scr type cd of TAXA and VAR.

An additional report was requested that provides genus, species, and common name information for the selected characteristics. A design will be created and reviewed for further refinement.

In general, the associated children of a parent record need not have Binary Large Object (BLOB) retrieval. An initial review of a matrix (see Attachment E) showing where BLOBs may be associated on the preformatted reports was made to determine which attributes will have BLOB retrieval. The matrix will be updated with the results of the review and examined again at the next CCB.

Additional SIRs were created for future consideration:

- Create delimited exports of the preformatted reports. Specific reports are to be determined.
- Provide the ability to retrieve BLOBs or provide an indicator of when a BLOB is associated in the export reports. The scope of this SIR is to be determined.

#### 3.5 Central Warehouse

Options were presented to capture statistics on Central Warehouse data requests (Attachment F). Option 1 was chosen because no selected filter values are currently tracked. A primary key REQUEST ID and a sequence to populate it were added.

### 4.0 Action Item Summary

Action items and their status are as follows:

| Number | Action Item                                                                                                    | Assignment | Date<br>Issued | Status | Date<br>Completed |
|--------|----------------------------------------------------------------------------------------------------|------------|----------------|--------|-------------------|
| 0001   | Research VB.NET capabilities and provide response.                                                                                | B. Norris  | 06/02/2004     | Closed | 09/08/2004        |
| 0002   | Provide STORET team with copy of Dasler software.                                                                                 | B. King    | 06/02/2004     | Closed | 08/25/2004        |
| 0003   | Provide BEACHES program with STORET architecture information (e.g., Entity Relationship Diagram, data definitions).               | J. Wilson  | 06/28/2004     | Closed | 07/28/2004        |
| 0004   | Run ETL software week of July 12 <sup>th</sup> .                                                                                  | J.Wilson   | 06/28/2004     | Closed | 07/28/2004        |
| 0005   | Provide copy of email discussing required changes to implement Uniform Resource Locator (URL) encoding for the Station Home Page. | B. Norris  | 06/14/2004     | Closed | 08/06/2004        |
| 0006   | Send Report Module v2.0.3 deliverable.                                                                                            | S. Smith   | 07/28/2004     | Closed | 07/28/2004        |

| Number | Action Item                                                                                                    | Assignment | Date<br>Issued | Status | Date<br>Completed |
|--------|----------------------------------------------------------------------------------------------------|------------|----------------|--------|-------------------|
| 0007   | Include scripts to remove orphaned rows and nullify type_name column in TSRCHALS for next reference table upgrade.   | L. Manning | 07/28/2004     | Closed | 08/23/2004        |
| 0008   | Investigate ITIS data acquisition and supplementary data processing.                                                 | L. Manning | 07/28/2004     | Open   |                   |
| 0009   | Examine Native American Land (NAL) data for compliance to the Environmental Data Registry (EDR).                     | B. Norris  | 08/23/2004     | Closed | 09/08/2004        |
| 0010   | Review structure of TSMNAICS table to see if it was expanded from its original source.                               | S. Smith   | 08/23/2004     | Closed | 09/08/2004        |
| 0011   | Send Data Entry Module v2.0.1 deliverable.                                                                           | S. Smith   | 09/08/2004     | Closed | 09/08/2004        |
| 0012   | Prepare Entity Relationship Diagrams of<br>the Central Warehouse and STORET<br>Database for the National Conference. | B. Norris  | 10/8/2004      | Closed | 12/01/2004        |
| 0013   | Prepare graphs showing results converted to target units for possible use at the National Conference.                | S. Smith   | 10/08/2004     | Closed | 10/21/2004        |
| 0014   | Email URL to access STORET Station Home Page and Extensible Markup Language (XML) stream to B. King.                 | B. Norris  | 12/01/2004     | Open   |                   |
| 0015   | Update BLOBs on preformatted reports matrix for review at next CCB.                                                  | S. Smith   | 12/01/2004     | Open   |                   |

# 5.0 Next Meeting

The next meeting is to be determined.

### 6.0 Distribution

| Name              | Email                           |
|-------------------|---------------------------------|
| Bryant, Ernestine |                                 |
| Christian, Kevin  | Christian.Kevin@epamail.epa.gov |
| King, Robert      | King.Robert@epamail.epa.gov     |

| Name Email                               |                         |
|------------------------------------------|-------------------------|
| Manning, Lee Manning.Lee@epamail.epa.gov |                         |
| McElhinney, Cary                         | Mcelhinney.Cary@epa.gov |
| Szajgin, Tracey                          |                         |
| Wilson, Joseph                           | Wilson.Joe@epa.gov      |

| 7.0   | Approval of Minutes |      |   |
|-------|---------------------|------|---|
|       |                     |      | _ |
| Rober | t E. King           | Date |   |
| Job A | ssignment Manager   |      |   |

## ATTACHMENT A

SIRs Since Last CCB

|                    | Software Incident Reports Since Last CCB - Period: October 20, 2004 to November 30, 2004 |      |                                                                                                    |  |  |
|--------------------|------------------------------------------------------------------------------------------|------|----------------------------------------------------------------------------------------------------|--|--|
| Release<br>Version | Date Initiated                                                                           | SIR# | Description                                                                                                    |  |  |
| C2.0.4             | 10 20 2004                                                                               | 1644 | Currently, if only directional indicators are changed on screen, user always receives North West hemisphere; this is incorrect. Add direction indicators to the check that determines if latitude and longitude need to be evaluated for data retrieval. |  |  |
| C2.0.4             | 10 21 2004                                                                               | 1645 | Apply date format mask to convert data to a four digit year. Make change to Extract, Transform, and Load (ETL), and Interface software. Note: many areas already have this mask. The impact assessment will identify the areas that will be changed.     |  |  |
| C2.0.4             | 11 30 2004                                                                               | 1647 | Modify the table storage parameters for the result fact tables as follows:  - fa_regular_result (pctused 40 pctfree 60).  - fa_biological_result (pctused 35 pctfree 65).  - fa_habitat_result (pctused 40 pctfree 60).                                  |  |  |
| C2.0.4             | 11 30 2004                                                                               | 1648 | Change all positive station longitude values in the FA_STATION table to negative values except for Stations belonging to Organizations 21GUAM, 21GUBCH and 21AQ.                                                                                         |  |  |
| P                  | 11 10 2004                                                                               | 1646 | Change the Project Search as follows: remove case sensitivity, limit record retrieval to those that begin with search criteria. Use the Station Search in version Data Entry Module 2.0 as the model.                                                    |  |  |
| T2.0.1             | 11 30 2004                                                                               | 1649 | Create a Main Menu to access reference table maintenance areas.                                                                                                    |  |  |

### Legend for System Version:

System Letter is concatenated with Version Number. System Letter Key:

C = Central Warehouse, E = Station Home Page, P = Data Entry Module, R = Report Module, T = Central Administration, U\* = Utilities

## ATTACHMENT B

User Support Log

|               | User Support Log - Period: October 20, 2004 to November 30, 2004 |                                                                                                    |                                                                                                    |  |  |
|---------------|------------------------------------------------------------------|----------------------------------------------------------------------------------------------------|----------------------------------------------------------------------------------------------------|--|--|
| Date Received | Application                                                      | Issue                                                                                                    | Response                                                                                                    |  |  |
| 10/22/04      | Report Module                                                    | Can you provide information about duplicate systematic names (Characteristic Aliases) seen in the Reference Table Characteristic Names report released with R2.0.4? | Minutes from a Change Control Board meeting (July 28, 2004) regarding duplicate rows that existed in the TSRCHALS table were reviewed. B. King would examine the latest reference table upgrade with L. Manning for rectification of the problem. The STORET development team also examined the latest reference table update DBFIX016 and determined that the data problem still exists.                            |  |  |
| 10/25/04      | Data Entry<br>Module                                             | Data entry application issued a message box with title "P20_BLOB" and message "Provider can not be found." Is it properly installed?                                | This message will be displayed when Oracle Provider for Object Linking and Embedding (OLE) Database (DB) is not installed or not functioning. Install/reinstall "Oracle Provider for OLE DB" into the same Oracle home to resolve the problem.                                                                                                    |  |  |
| 10/29/04      | Report Module                                                    | Can you enumerate some enhancements in STORET Reports since v 1.2?                                                                                                  | A high-level summary of features since Report Module 1.2 including new preformatted reports, new export reports, new fields added to existing reports, other Report Module enhancements, and documentation changes was provided.                                                                                                    |  |  |
| 11/3/04       | Data Entry<br>Module                                             | Are there definitions or descriptions for primary and secondary station types?                                                                                      | The current model does not include descriptions for valid station types. These definitions are not provided in the support documentation. Station types may have been originally borrowed from another Environmental Protection Agency or authoritative system. If the original source is known, then we can search for descriptions there. The original set of type codes may have been adopted from Legacy STORET. |  |  |
| 11/04/04      | N/A                                                              | Provide plotter sized prints of the Entity Relationship Diagrams for the Central Warehouse result areas and the STORET v2.0 Data Model.                             | Diagrams for the Regular Result, Biological Result, and Habitat Result areas of the Central Warehouse were provided in ~24 x 36 inch size. A laminated diagram of the STORET v2.0 Data Model was provided in ~42 x 42 inch size.                                                                                                    |  |  |

|               | User Support Log - Period: October 20, 2004 to November 30, 2004 |                                                                                                    |                                                                                                    |  |  |
|---------------|------------------------------------------------------------------|----------------------------------------------------------------------------------------------------|----------------------------------------------------------------------------------------------------|--|--|
| Date Received | Application                                                      | Issue                                                                                                    | Response                                                                                                    |  |  |
| 11/4/04       | N/A                                                              | Provide description of how data was derived for graphs depicting values converted to target units versus unconverted values.                                                   | The following files were sent via email:  - A screen shot of the Windows to My Environment (WME) Tallahassee area with Uniform Resource Locator (URL) and latitude longitude information pasted as text.  - Graphs in Graphic Interchange Format (GIF) format showing converted and unconverted data.  - An Excel workbook with downloaded data on 4 spreadsheets.  - A step-by-step description of how the data was derived for the graphs and additional details regarding the spreadsheet contents. |  |  |
| 11/10/04      | Data Entry<br>Module                                             | Batch processing - user wants to know if it is possible to append results to multiple and independent Station Visits (different stations) and activities having the same name. | Currently, the batch routine does not allow the same Visit number or Activity ID to be entered multiple times in the same input file. However, the user can get around the multiple Visits with the same Visit number but different Station ID by repeating the Trip ID header before each Visit is created (an example was sent via email). For Activity IDs, the user will have to enter unique IDs and then go into the application and modify accordingly.                                         |  |  |

## ATTACHMENT C

Reference Table Maintenance Areas

| Table Name | General Name                                  | Present in COOL:Gen or updated to v2.0 | For Visual Basic<br>Implementation |
|------------|-----------------------------------------------|----------------------------------------|------------------------------------|
| TSRANLEQ   | Analytical Equipment                          | Y                                      | Y                                  |
| TSRANLPR   | Analytical Procedure                          | Y                                      | Y                                  |
| TSRBIOPT   | Bio Part                                      | N                                      | Y                                  |
| TSRCHAR    | Characteristic                                | Y                                      | Y                                  |
| TSRCHALS   | Characteristic Alias                          | Y                                      | Y                                  |
| TSRCALT    | Characteristic Alias Type                     | Y                                      | Y                                  |
| TSRCPV     | Characteristic Permitted Value                | Y                                      | Y                                  |
| TSRCHTYP   | Characteristic Type                           | Y                                      | Y                                  |
| TSRCTCA    | Characteristic Type Characteristic Assignment | Y                                      | Y                                  |
| TSRCITN    | Citation                                      | Y                                      | Y                                  |
| TSMERMSG   | Error Message                                 | N                                      | Y                                  |
| TSMESTRY   | Estuary                                       | N                                      | Y                                  |
| TSRFLDGR   | Field Gear                                    | Y                                      | Y                                  |
| TSMFHU     | FIPS Hydrologic Unit                          | N                                      | Y                                  |
| TSMGEOUN   | Geologic Unit                                 | N                                      | Y                                  |
| TSMGEOPA   | Geopolitical Area                             | N                                      | Y                                  |
| TSRLBRMK   | Lab Remark                                    | Y                                      | Y                                  |
| TSRLSPP    | Lab Sample Prep Procedure                     | N                                      | Y                                  |
| TSMLTHUN   | Lithologic Unit                               | N                                      | Y                                  |
| TSMMAD     | Method and Datum                              | N                                      | Y                                  |
| TSMNAL     | Native American Land                          | N                                      | Y                                  |
| TSMPRMVL   | Permitted Value                               | Y                                      | Y                                  |
| TSMPROLE   | Person Role                                   | N                                      | Y                                  |
| TSMPSR     | Project Station Role                          | N                                      | Y                                  |
| TSRMATRX   | Sample Matrix                                 | N                                      | Y                                  |
| TSMSIC     | Standard Industrial Class                     | N                                      | Y                                  |
| TSMUOM     | Unit of Measure                               | N                                      | Y                                  |
| TSMVSTC    | Valid Station Type                            | N                                      | Y                                  |

## ATTACHMENT D

Reference Table Taxonomic Names Report Design

#### **Reference Table Taxonomic Names**

Report Description:

This report provides information regarding the Taxonomic Names available in the Reference Tables as maintained through the Central Administration Module. Characteristic and Characteristic Alias information is included in the report. Taxonomic hierarchy is also provided.

### Data Translations:

- Status field values of "A" will be translated to "Approved".
- Status field values of "S" will be translated to "Synonym".
- Values of "A" in Syn column will not be shown.
- Characteristic Type values of T, G, O, P, R will be translated to Taxa, General, Other, Physical, and Retired respectively.

### **Special Separators**

• Horizontal line from margin to margin under column header.

Select Logic:

Select Options: Characteristics.

Sort Sequence: By ascending Characteristic Name.

- Alias Information by ascending Alias Type, by ascending Alias Name/Code.
- **Hierarchy** by descending Taxonomic Rank, by ascending Status (Approved then Synonyms).

Page Break: None.

| Report Heading                  | <b>Prompt Name</b>       | Oracle Name       |
|---------------------------------|--------------------------|-------------------|
| RT5 Non-Taxon Characteristic Da | TSRCHAR                  |                   |
| Name, Display Name              | Display Name             | DISPLAY_NAME      |
| Author Date                     | Author Date              | AUTHOR_DATE       |
| Status, Syn                     | Status                   | STATUS            |
| UOM Type                        | UOM Type                 | UOM_TYPE          |
| Characteristic Type             | Characteristic Type      | CHAR_TYPE_CODE    |
| Result Screen                   | Result Screen            | D_SCR_TYPE_CD     |
| Procedure Required              | Procedure Required       | PROC_REQ_IND_CD   |
| ITIS Serial Number              | ITIS Taxon Serial Number | EXTRNL_SERIAL_NUM |
| Taxon Rank Code                 | Taxon Rank Code          | TAXON_RANK_CODE   |
| Taxon Rank Name, ITIS Rank      | Taxon Rank Name          | TAXON_RANK_NAME   |

| Report Heading                                  | Prompt Name     | Oracle Name     |  |
|-------------------------------------------------|-----------------|-----------------|--|
| Taxon Sort Code                                 | Taxon Sort Code | TAXON_SORT_CODE |  |
| Parent TSN                                      | Parent TSN      | PARENT_TSN      |  |
| True Name TSN                                   | True Name TSN   | TRUE_NAME_TSN   |  |
| RT7 Characteristic Alias Data Entry             |                 | TSRCHALS        |  |
| Alias Name                                      | Alias Name      | NAME            |  |
| RT57 Characteristic Alias Type Maintenance List |                 |                 |  |
| Alias Type                                      | Alias Type      | TYPE_NAME       |  |

### **EXAMPLE**

## **Reference Table Taxonomic Names**

June 18, 2002 15:37:20

| Name | Quercus acerifolia                                                                                   |                                      | Author Date                                                                                                    | (Palmer) Stoynoff & Hess                                                 |
|------|----------------------------------------------------------------------------------------------------|--------------------------------------|----------------------------------------------------------------------------------------------------|--------------------------------------------------------------------------|
|      | Status<br>UOM Type<br>Characteristic Type<br>Result Screen<br>Procedure Required                     | Approved<br>TAX<br>TAXA<br>TAXA<br>N | ITIS Serial Number<br>Taxon Rank Code<br>Taxon Rank Name<br>Taxon Sort Code<br>Parent TSN<br>True Name TSN                                                     | 507142<br>SPE<br>Species<br>22300002400002000000030000000600001<br>19276 |
|      | Alias Type<br>ITIS Taxon Serial Numb<br>Taxon Common Name                                            | er                                   | <b>Alias Name</b><br>507142<br>Mapleleaf oak                                                                                                    |                                                                          |
|      | ITIS Rank Kingdom Subkingdom Division Division Class Class Class Subclass Order Family Genus Species | Syn<br>S<br>S<br>S                   | Display Name Plantae Tracheobionta Magnoliophyta Angiospermae Magnoliopsida Dicotyledoneae Magnoliatae Hamamelidae Fagales Fagaceae Quercus Quercus acerifolia |                                                                          |
|      | Species                                                                                              | S                                    | Quercus shumardii var.                                                                                                    | acerifolia                                                               |

## ATTACHMENT E

Binary Large Objects on Preformatted Reports Matrix

| Report                                                    | Project | Station | Station Visit | Activity | Result | Citation | Operating<br>Period |
|-----------------------------------------------------------|---------|---------|---------------|----------|--------|----------|---------------------|
| Organization Summary                                      |         |         |               |          |        |          |                     |
| Personnel Summary                                         |         |         |               |          |        |          |                     |
| Program Summary                                           | X       |         |               |          |        |          |                     |
| Cooperating Organization Summary                          |         |         |               |          |        |          |                     |
| Field/Lab Analytical Procedures and Equipment Summary     |         |         |               |          |        |          |                     |
| Field/Lab Analytical Procedures and Equipment Detail      |         |         |               |          |        | X        |                     |
| Lab Sample Preparation Procedures                         |         |         |               |          |        | X        |                     |
| Characteristic Group Summary                              |         |         |               |          |        |          |                     |
| Characteristic Group Details                              |         |         |               |          |        | X        |                     |
| Sample Collection/Creation Procedures                     |         |         |               |          |        | X        |                     |
| Sample Collection/Creation Gear/Equipment Configurations  |         |         |               |          |        |          |                     |
| Sample Preservation, Transport and Storage Profiles       |         |         |               |          |        |          |                     |
| Laboratories                                              |         |         |               |          |        |          |                     |
| Citations                                                 |         |         |               |          |        | X        |                     |
| External Station ID Schemes                               |         |         |               |          |        |          |                     |
| Project Summary                                           | X       | X       |               |          |        |          |                     |
| Project Details                                           | X       | X       | X             | X        |        | X        | X                   |
| Station Summary                                           | X       | X       |               |          |        |          |                     |
| Station Details                                           | X       | X       |               |          |        |          |                     |
| Trip Summary                                              | X       | X       | X             | X        |        |          |                     |
| Trip Detail                                               | X       | X       | X             | X        |        |          |                     |
| Activity Detail                                           |         | X       | X             | X        |        |          |                     |
| Result Detail                                             | X       | X       | X             | X        | X      |          |                     |
| Result Inventory Summary                                  |         |         |               |          |        |          |                     |
| Result Inventory Summary by Station                       |         | X       |               |          |        |          |                     |
| Automated Data Logger Summary                             | X       | X       |               |          |        |          | X                   |
| Automated Data Logger Detail                              | X       | X       |               |          |        |          | X                   |
| Automated Data Logger Result Inventory Summary            |         |         |               |          |        |          |                     |
| Automated Data Logger Result Inventory Summary by Station |         | X       |               |          |        |          |                     |
| Unassigned Activities to Projects                         |         | X       |               | X        |        |          |                     |
| Reference Table Chemical Names                            |         |         |               |          |        |          |                     |

| Report                                                 | Project | Station | Station Visit | Activity | Result | Citation | Operating<br>Period |
|--------------------------------------------------------|---------|---------|---------------|----------|--------|----------|---------------------|
| Reference Table Chemical Names without Parameter Codes |         |         |               |          |        |          |                     |
| Reference Table Permitted Values                       |         |         |               |          |        |          |                     |
| Reference Table Permitted Value Characteristics        |         |         |               |          |        |          |                     |

## ATTACHMENT F

Central Warehouse Statistics Capture Options

### Table designs for SIR 1631

### Option 1

Table: DW DATA REQUESTS

| REQUEST TYPE          | CHAR(3) |
|-----------------------|---------|
| DATETIME              | DATE    |
| FILESIZE KB           | NUMBER  |
| F STATE               | CHAR(1) |
| F COUNTY              | CHAR(1) |
| F LATLONG             | CHAR(1) |
| F HUC                 | CHAR(1) |
| F STATIONTYPE         | CHAR(1) |
| -<br>F CHARACTERISTIC | CHAR(1) |
| -<br>F ORGANIZATION   | CHAR(1) |
| F STATION             | CHAR(1) |
| F ACT STARTDATE       | CHAR(1) |
| F ACT MEDIUM          | CHAR(1) |
| F PROJECT             | CHAR(1) |
| F ACT INTENT          | CHAR(1) |
| F COMMUNITY SAMPLED   | CHAR(1) |

Note: A default of '0' is set for all filter columns.

### Option 2

Table: DW DATA REQUESTS

```
REQUEST_ID NUMBER (Primary Key)
REQUEST_TYPE CHAR(3)
DATETIME DATE
FILESIZE KB NUMBER
```

Each data request will have an entry into this table.

```
Table: DW DATA FILTERS
```

```
REQUEST_ID NUMBER (Foreign Key)
FILTER VARCHAR2(15)
```

This table will have an entry for each filter used within a data request.

Sequence: Data Request seq.

Note: This sequence will be used to generate unique serial numbers for DW DATA REQUESTS.REQUEST ID.

Option 2 is a normalized data model. This will eliminate redundancy and inconsistency. It may not save space when compared to Option 1 as the filter name is spelled out in Option 2 against single byte flags in Option 1. Option 1 is ideal for extracting data for use with spreadsheet software but the data model needs to be changed every time a change in filters occur in the Data Warehouse application.